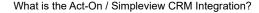

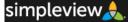

Simpleview CRM Knowledgebase

KB Home Glossary

Home » Categories » Multiple Categories

# What is the Act-On / Simpleview CRM Integration?

Article Number: 647 | Last Updated: Aug 08, 2018 at 09:35:00:000 AM

The Act-On / Simpleview CRM integration allows DMOs to create email campaigns using synced contact-based advanced searches. Additional services of the integration include the linking of Form builder forms email subscriptions management.

#### **Article Sections:**

- What is Act-On?
- What Is the Act-On / Simpleview CRM Integration?
- How Do I Get the Act-On Integration?

## What is Act-On?

Act-On (https://www.act-on.com/) is a company specializing in marketing automation software. Their platform incorporates an email marketing system, along with data analysis.

### What Is the Act-On / Simpleview CRM Integration?

The Act-On / Simpleview CRM integration allows Destination Marketing Organizations (DMOs) to create email campaigns using synced, contact-based advanced searches. These searches may reside in various user groups within CRM and are synced to Act-On on a daily basis.

An additional service of the integration is the linking of CRM Form Builder forms to Act-On. Information gathered through these forms can be used to build and manage marketing campaigns. Additionally, the Act-On integration allows a DMO to manage email subscriptions using email addresses linked from CRM.

More information about syncing contacts from a saved search to Act-On is available in the CRM Knowledgebase.

More information about connecting Act-On to your Simpleview CRM Form Builder is available in the CRM Knowledgebase.

Go back to the top of the article.

### How Do I Get the Act-On Integration?

If you would like this feature enabled in your Simpleview CRM, please reach out to your Simpleview CRM Analyst or Account Manager to request more information.

Go back to the top of the article.

Posted : Robyn Casanova - Feb 26, 2018 at 09:34:00:000 AM Filed Under: Act-On, Integrations

| Attachments                                | Ø |
|--------------------------------------------|---|
| There are no attachments for this article. |   |
| Related Articles                           | ٣ |
| Using the Send Act-On Email Feature        |   |
| Added on Jul 23, 2019                      |   |

#### 1/20/23, 12:17 PM

How Do I Use the Gmail Add-on? Added on Mar 29, 2019

### Installing the Gmail Add-on Added on Mar 29, 2019

Subscribe to Article

🔒 Print Article

### Subscribe!

Get notified when new articles are added to the Simpleview CRM Knowledgebase.

Email address

SUBSCRIBE